# Unstructured Information Processing with Apache UIMA NYC Search and Discovery Meetup

#### Pablo Ariel Duboue, PhD

IBM TJ Watson Research Center 19 Skyline Dr. Hawthorne, NY 10603

February 24th, 2010

<span id="page-0-0"></span>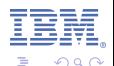

イロメ イ何 メイヨメ イヨメ

# **Outline**

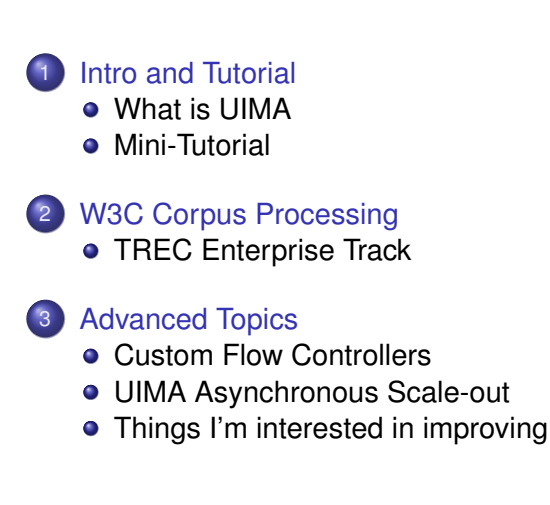

重き す重

**← ロ ▶ → 伊** 

 $\alpha \cap$ 

[Summary](#page-41-0)

[UIMA](#page-2-0)

# **Outline**

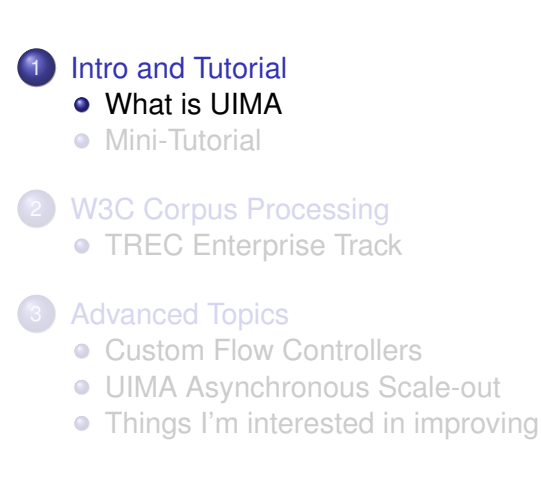

<span id="page-2-0"></span>- 4 周 8 3 4 周 8

∢ □ ▶ к 何 ▶

[UIMA](#page-2-0)

# What is UIMA

- UIMA is a framework, a means to integrate text or other unstructured information analytics.
- Reference implementations available for Java, C<sub>++</sub> and others.
- An Open Source project under the umbrella of the Apache Foundation.

[UIMA](#page-2-0)

# Analytics Frameworks

- Find all telephone numbers in running text
	- $\bullet$  (((\([0-9]{3}\))|[0-9]{3})-?  $[0-9]$ {3}-? $[0-9]$ {4}
- Nice but...
	- How are you going to feed this further processing?
	- What about finding non-standard proper names in text?
	- Acquiring technology from external vendors, free software projects, etc?

イロメ イ何 メイヨメ イヨメ

[UIMA](#page-2-0)

## In-line Annotations

- Modify text to include annotations
	- This/DET happy/ADJ puppy/N
- It gets very messy very quickly
	- (S (NP (This/DET happy/ADJ puppy/N) (VP eats/V (NP (the/DET bone/N)))
- Annotations can easily cross boundaries of other annotations
	- He said **<confidential>**the project can't go own. The funding is lacking.**</confidential>**

(大震災 不重)

つQ M

∢ □ ▶ к 何 ▶

[UIMA](#page-2-0)

# Standoff Annotations

#### • Standoff annotations

- Do not modify the text
- Keep the annotations as offsets within the original text
- Most analytics frameworks support standoff annotations.
- UIMA is built with standoff annotations at its core.
- Example:

He said the project can't go own. The funding is lacking.

0123456789012345678901235678901234567890123456789012345678

- Sentence Annotation: 0-33, 36-58.
- Confidential Annotation: 8-58.

(大震災 不重)

7 Q G

**← ロ ▶ → 伊** 

[UIMA](#page-2-0)

# Type Systems

- Key to integrating analytic packages developed by independent vendors.
- Clear metadata about
	- **•** Expected Inputs
		- Tokens, sentences, proper names, etc
	- Produced Outputs
		- Parse trees, opinions, etc
- The framework creates an unified typesystem for a given set of annotators being run.

医电影 美国

∢ □ ▶ к 何 ▶

[UIMA](#page-2-0)

# Many frameworks

#### **•** Besides UIMA

<http://incubator.apache.org/uima>

#### **•** LingPipe

<http://alias-i.com/lingpipe/>

#### **•** Gate

<http://gate.ac.uk/>

イロメ イ何 メイヨメ イヨメ

[UIMA](#page-2-0)

# UIMA Advantages

- Apache Licensed
- Enterprise-ready code quality
- Demonstrated scalability
- Developed by experts in building frameworks
	- Not domain (e.g., NLP) experts
- $\bullet$  Interoperable (C++, Java, others)

医电影 美国

( □ ) ( f )

[UIMA](#page-2-0)

# About The Speaker

- PhD in CS, Columbia University (NY)
	- Natural Language Generation
- Joined IBM Research in 2005
	- **•** Worked in
		- Question Answering
		- **•** Expert Search
		- DeepQA (Jeopardy!)
- Recently joined the UIMA group
	- [mailto:pablo.duboue@gmail.comp](mailto:pablo.duboue@gmail.com)ablo

(大震災 不重)

∢ □ ▶ к 何 ▶

[Summary](#page-41-0)

[UIMA](#page-2-0) **[Tutorial](#page-11-0)** 

# **Outline**

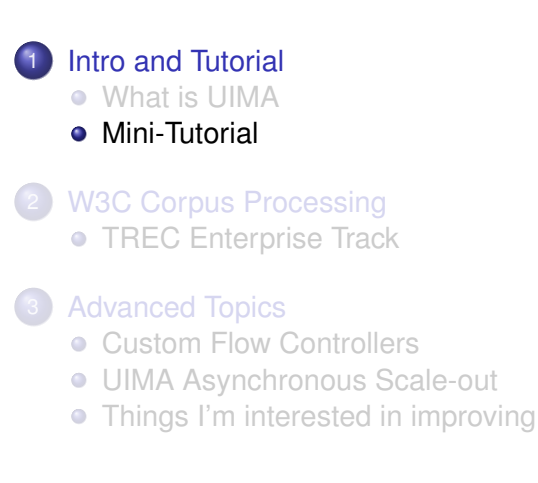

(ロ) (伊)

<span id="page-11-0"></span>- 4 周 8 3 4 周 8

[UIMA](#page-2-0) **[Tutorial](#page-11-0)** 

# UIMA Concepts

- **Common Annotation Structure or CAS** 
	- Subject of Analysis (SofA or View)
	- JCas
- **Feature Structures** 
	- **Annotations**
- Indices and Iterators
- Analysis Engines (AEs)
	- AEs descriptors

重き す重

- □ ▶ - ← 向

[UIMA](#page-2-0) [Tutorial](#page-11-0)

# Room annotator

From the UIMA tutorial, write an Analysis Engine that identifies room numbers in text.

Yorktown patterns: 20-001, 31-206, 04-123 (Regular Expression Pattern: [0-9][0-9]-[0-2][0-9][0-9]) Hawthorne patterns: GN-K35, 1S-L07, 4N-B21 (Regular Expression Pattern: [G1-4][NS]-[A-Z][0-9])

- **o** Steps:
	- Define the CAS types that the annotator will use.
	- Generate the Java classes for these types.
	- Write the actual annotator Java code.
	- Create the Analysis Engine descriptor.
	- Test the annotator.

イロメ イ何 メイヨメ イヨメ

[Intro and Tutorial](#page-2-0)

[W3C Corpus Processing](#page-20-0) [Advanced Topics](#page-32-0) **[Summary](#page-41-0)**  **[Tutorial](#page-11-0)** 

# Editing a Type System

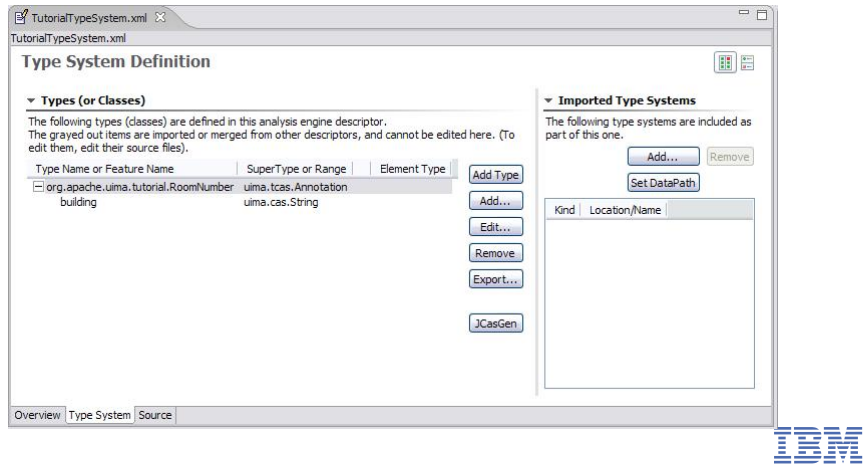

メロメメ 御きメ ミカメ モド

重

 $299$ 

[Summary](#page-41-0)

**[Tutorial](#page-11-0)** 

## The XML descriptor

```
<?xml version= " 1.0 " encoding= "UTF−8" ?>
  <tvpeS y stem Description xmlns=" http://uima.apache.org/resourceSpecifier">
    <name>Tuto rialT ypeS y stem< / name>
    <description>Type System Definition for the tutorial examples –
         as of Exercise 1</description>
    <vendor>Apache Software Foundation</vendor>
    <version>1.0< / version>
    <types><tvpeDescription >
         <name>o rg . apache . uima . t u t o r i a l . RoomNumber< / name>
         <description></description>
         <supertypeName>uima.tcas.Annotation</supertypeName>
         \epsilon features \sim<featureDescription >
             <name>building </name><description>Building containing this room</description>
             <rangeTypeName>uima . cas . S t r i n g < / rangeTypeName>
           \lt/ featureDescription>
         \epsilon / features \sim\langle type Description >\langle types>\lt/tvpeSvstemDescription>
```
Pablo Duboue [Apache UIMA](#page-0-0)

イロメ イ何 メイヨメ イヨメ

**[Tutorial](#page-11-0)** 

#### The AE code

```
package org. apache.uima.tutorial.ex1:
import java.util.regex.Matcher:
import java.util.regex.Pattern:
import org . apache . uima . analysis_component . JCasAnnotator_ImplBase ;
import org. apache. uima. icas. JCas:
import org. apache . uima . tutorial . RoomNumber:
/∗∗
 ∗ Example a n n ot at o r t h a t d et e ct s room numbers u sing
 ∗ Java 1.4 r e g u l a r e xp re s sion s .
 ∗/
public class RoomNumberAnnotator extends JCasAnnotator_ImplBase {
  private Pattern mYorktownPattern =
         Pattern . compile ("\\b[0 -4]\\d-[0 -2]\\d\\d\\b");
  private Pattern mHawthornePattern =
         Pattern . compile ("\\b[G1−4][NS] - [A-Z]\\d\\d\\b");
  public void process (JCas aJCas) {
    / / ne xt s l i d e
  }
}
```
Pablo Duboue [Apache UIMA](#page-0-0)

 $2Q$ 

K ロ ⊁ K 何 ≯ K ヨ ⊁ K ヨ ⊁

[Intro and Tutorial](#page-2-0)

[W3C Corpus Processing](#page-20-0) [Advanced Topics](#page-32-0) [Summary](#page-41-0) **[Tutorial](#page-11-0)** 

#### The AE code (cont.)

```
public void process (JCas aJCas) {
  / / get document t e x t
  String docText = aJCas.getDocumentText();
  / / sea rch f o r Yorktown room numbers
  Matcher matcher = mYorktownPattern.matcher(docText);
  int pos = 0;
  while (matcher. find (pos)) {
    // found one − create annotation
    RoomNumber annotation = new RoomNumber (aJCas):
    annotation. setBegin (matcher, start ()):
    a n n otation s setEnd ( matcher . end ( ) ) :
    annotation.setBuilding ("Yorktown");
    an notation.addTolndexes():
    pos = matcher . end();
  }
/ / sea rch f o r Hawthorne room numbers
  / / . .
}
```
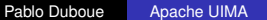

 $290$ 

イロメ イ何 メイヨメ イヨメ

**[Summary](#page-41-0)** 

**[Tutorial](#page-11-0)** 

#### UIMA Document Analyzer

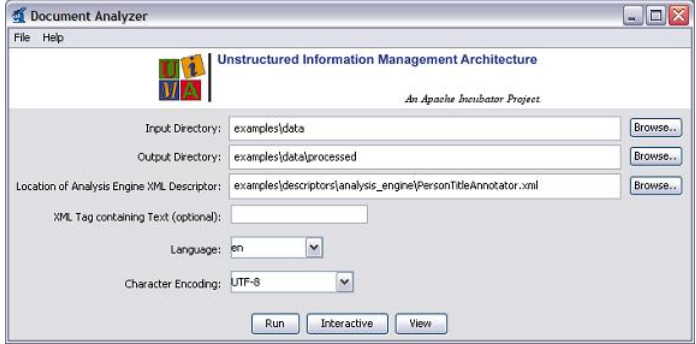

Ī

ă

 $290$ 

**K ロメ K 御 メ K 君 メ K 君 X** 

[Intro and Tutorial](#page-2-0)

[W3C Corpus Processing](#page-20-0) [Advanced Topics](#page-32-0) [Summary](#page-41-0) **[Tutorial](#page-11-0)** 

## UIMA Document Analyzer (cont)

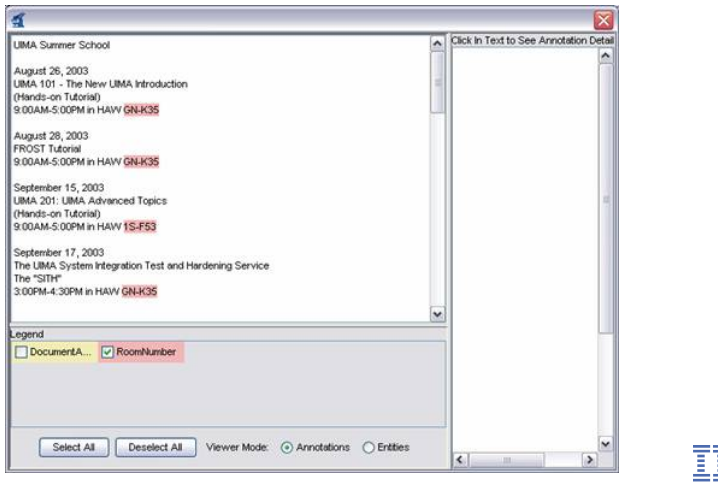

É  $290$ 

K ロ ⊁ K 個 ≯ K 君 ⊁ K 君 ⊁

Pablo Duboue [Apache UIMA](#page-0-0)

[TREC Enterprise Track](#page-20-0)

### **Outline**

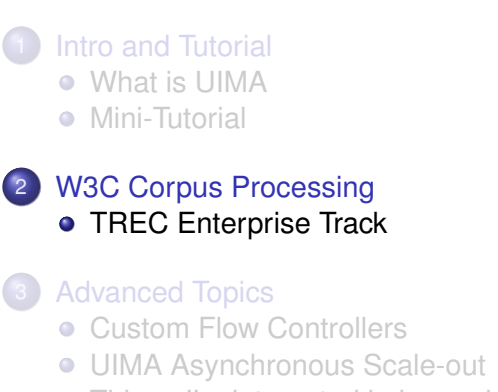

[Things I'm interested in improving](#page-38-0)  $\bullet$ 

<span id="page-20-0"></span>(大震災 不重)

∢ □ ▶ к 何 ▶

[TREC Enterprise Track](#page-20-0)

### An Example

- **o** TREC 2006 enterprise track
- Search for experts in W3C Website
	- Given topic, find expert in topic
- The IBM Enterprise Track 2006 Team
	- Guillermo Averboch, Jennifer Chu-Carroll, Pablo A Duboue, David Gondek, J William Murdock and John Prager .

ミト メラ

**← ロ ▶ → 伊** 

[TREC Enterprise Track](#page-20-0)

### Corpus Processing: Generalities

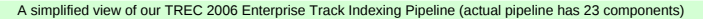

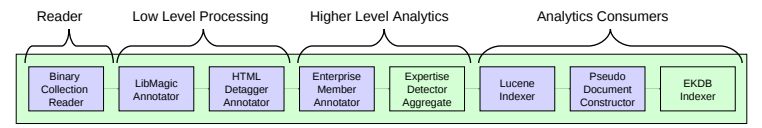

**≮ロト ⊀ 何 ト ⊀ ヨ ト ⊀ ヨ ト** 

 $2Q$ 

ă

[TREC Enterprise Track](#page-20-0)

# **Pipeline**

#### **•** Reader

- Binary Collection Reader
- **o** Low Level Processing
	- LibMagic Annotator
	- **HTML Detagger Annotator**
- **Higher Level Analytics** 
	- **Enterprise Member Annotator**
	- Expertise Detector Aggregate
- **Analytics Consumers** 
	- **ALUCADE Indexer**
	- Pseudo Document Constructor
	- EKDB Indexer

K ロ ⊁ K 伊 ⊁ K ヨ ⊁ K ヨ

[TREC Enterprise Track](#page-20-0)

#### Binary Collection Reader

- Reads the TREC XML format
- 300,000+ documents (a full crawl of the w3.org site)
- Binary format, to allow auto-detection of file type, encoding, etc.

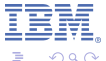

化重新润滑

**← ロ ▶ → 伊** 

[TREC Enterprise Track](#page-20-0)

#### LibMagic Annotator

- Uses "magic" numbers to heuristically guess the file type.
- JNI wrapper to libmagic in Linux.
- Non-supported file types are dropped.
- UIMA can run this remotely from a Windows machine.

化重新润滑

**← ロ ▶ → 伊** 

n a G

[TREC Enterprise Track](#page-20-0)

# HTML Detagger Annotator

- For documents identified as HTML, parse them and extract the text.
- Perform also encoding detection (utf-8 vs. iso-8859-1).
- Other detaggers (not shown) are applied to other file formats.

化重新润滑

**← ロ ▶ → 伊** 

[TREC Enterprise Track](#page-20-0)

### Enterprise Member Annotator

- Detects inside running text the occurrence of any variant of the 1,000+ experts for the Enterprise Track.
- Dictionary extended with name variants.  $\bullet$
- Simple TRIE-based implementation.

**← ロ ▶ + 伊** 

化重新润滑

つQ M

[TREC Enterprise Track](#page-20-0)

# Expertise Detector Aggregate

- Hierarchical aggregate of 16 annotators leveraging existing technology into a new "expertise detection" annotator.
- Includes a named-entity detector and a relation detector for semantic patterns.

(ロ) (伊)

医电影 美国

 $\alpha \cap$ 

[TREC Enterprise Track](#page-20-0)

#### Lucene Indexer

- Integration with Open Source technology.
- **•** Indexes the tokens from the text.
- The UIMA framework also contains JuruXML, an indexer for semantic information.

メミメメ ヨメ

**← ロ ▶ → 伊** 

n a G

[TREC Enterprise Track](#page-20-0)

### Pseudo Document Constructor

- Uses the name occurrences to create a "pseudo" document with all text surrounding each expert name.
- The pseudo documents are indexed off-line.

(ロ) (伊)

(大震災 不重)

 $\alpha \cap$ 

[TREC Enterprise Track](#page-20-0)

## EKDB Indexer

- Stores extracted entities and relations in a relational database.
- Standards-based (JDBC, RDF).
- **•** Employed in a variety of research applications for search and inference.

(大震災 不重)

**← ロ ▶ → 伊** 

[Flow Controllers](#page-32-0) [UIMA AS](#page-34-0)

# **Outline**

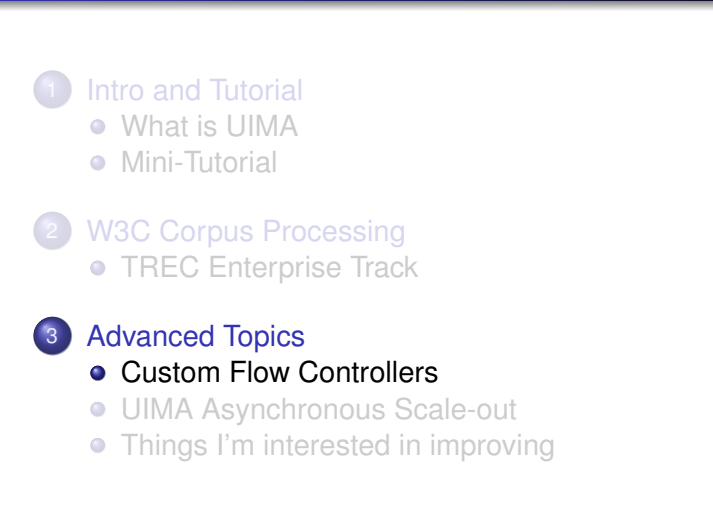

(ロ) (伊)

<span id="page-32-0"></span>(大震災 不重)

[Flow Controllers](#page-32-0) [UIMA AS](#page-34-0)

## Custom Flow Controllers

- UIMA allows you to specify which AE will receive the CAS next, based on all the annotations on the CAS.
- $\bullet$ examples/descriptors/flow\_controller/WhiteboardFlowController.xml
	- FlowController implementing a simple version of the "whiteboard" flow model. Each time a CAS is received, it looks at the pool of available AEs that have not yet run on that CAS, and picks one whose input requirements are satisfied. Limitations: only looks at types, not features. Does not handle multiple Sofas or CasMultipliers.

( □ ) ( f )

(そき) (目)

[Flow Controllers](#page-32-0) [UIMA AS](#page-34-0)

# **Outline**

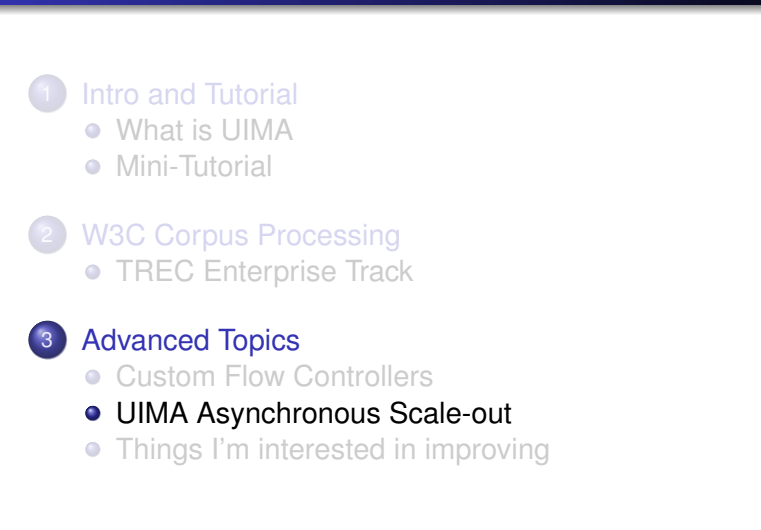

Pablo Duboue [Apache UIMA](#page-0-0)

(ロ) (伊)

<span id="page-34-0"></span>(大震災 不重)

[Flow Controllers](#page-32-0) [UIMA AS](#page-34-0)

#### UIMA AS: ActiveMQ

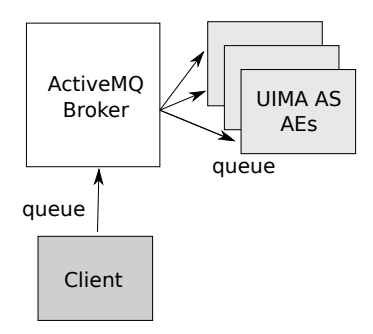

 $2Q$ ă

**K ロメ K 御 メ K 君 メ K 君 X** 

[Flow Controllers](#page-32-0) [UIMA AS](#page-34-0)

# UIMA AS: Wrapping Primitive AEs

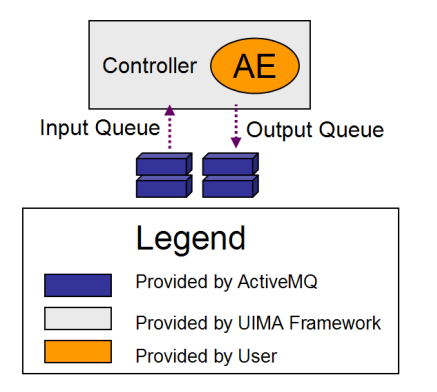

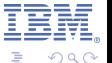

イロメ イ何 メイヨメ イヨメ

[Flow Controllers](#page-32-0) [UIMA AS](#page-34-0)

### UIMA AS: More information

- $\bullet$ <http://incubator.apache.org/uima/doc-uimaas-what.html>
- $\bullet$ [http://svn.apache.org/viewvc/incubator/uima/uima\discretionary{-}{}{}as/trunk/](http://svn.apache.org/viewvc/incubator/uima/uima\discretionary {-}{}{}as/trunk/uima-as-distr/src/main/readme/README?view=markup) [uima-as-distr/src/main/readme/README?view=markup](http://svn.apache.org/viewvc/incubator/uima/uima\discretionary {-}{}{}as/trunk/uima-as-distr/src/main/readme/README?view=markup)
- [http://incubator.apache.org/uima/downloads/releaseDocs/2.3.0\](http://incubator.apache.org/uima/downloads/releaseDocs/2.3.0\discretionary {-}{}{}incubating/docs-uima-as/html/uima_async_scaleout/uima_async_scaleout.html) discretionary{-}{}}incubating/docs-uima-as/html/uima\_async\_scaleout/uima [async\\_scaleout.html](http://incubator.apache.org/uima/downloads/releaseDocs/2.3.0\discretionary {-}{}{}incubating/docs-uima-as/html/uima_async_scaleout/uima_async_scaleout.html)

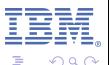

**≮ロト ⊀ 何 ト ⊀ ヨ ト ⊀ ヨ ト** 

[Flow Controllers](#page-32-0) [UIMA AS](#page-34-0) [Improvements](#page-38-0)

# **Outline**

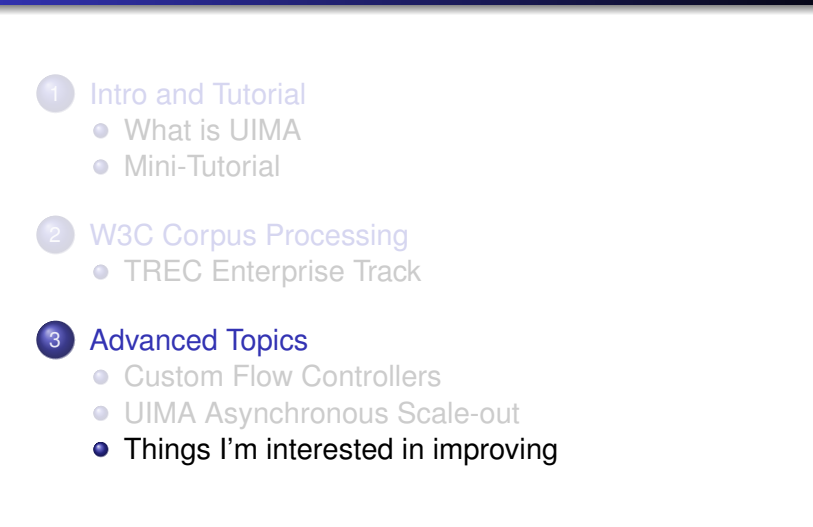

<span id="page-38-0"></span>イロメ イ何 メイヨメ イヨメ

[Flow Controllers](#page-32-0) [UIMA AS](#page-34-0) [Improvements](#page-38-0)

# Descriptorless Primitive Analysis Engines

- Java 5 introduced annotations for metadata associated with Java classes.
	- The UIMA primitive AEs descriptor files fall squarely within their intended use cases.
- Example:

**import** org . apache . uima . annotation .  $*$  ;

```
@UimaPrimitive (
  description="Identifies room numbers on text f
  types term="org/apache/uima/examples/roomtypes)
public class RoomNumberAnnotator extends JCasAn
. . .
                                (ロ) (伊)
                                                  \alpha \alpha
```
[Flow Controllers](#page-32-0) [UIMA AS](#page-34-0) [Improvements](#page-38-0)

# CASless JCas Types

- A common use case within UIMA is to do some processing and then kept some results outside the CAS.
	- These results are used with application level logic, outside the UIMA framework.
- Because the JCas types are only available when tied to a CAS, they cannot be used within application logic.
	- Copying information to POJOs that re-create the JCas types is a frequent and tedious task.
- **Proposal: have JCasGen produce both CAS-backed and** CAS-less implementation of the type defined in the type system.
	- With methods to bridge between the two.

イロメ イ何 メイヨメ イヨメ

# Summary

- UIMA is a production ready framework for unstructured information processing.
- UIMA is a framework and it contains little or no annotators.
- **It is an efficient framework that requires commitment on** behalf of its practitioners.
- **o** Outlook
	- As an open source project, new contributors are always welcomed.
	- There are a number of things I am personally interested in working with other people interested in UIMA.

**← ロ ▶ + 伊** 

<span id="page-41-0"></span>ミト メラ